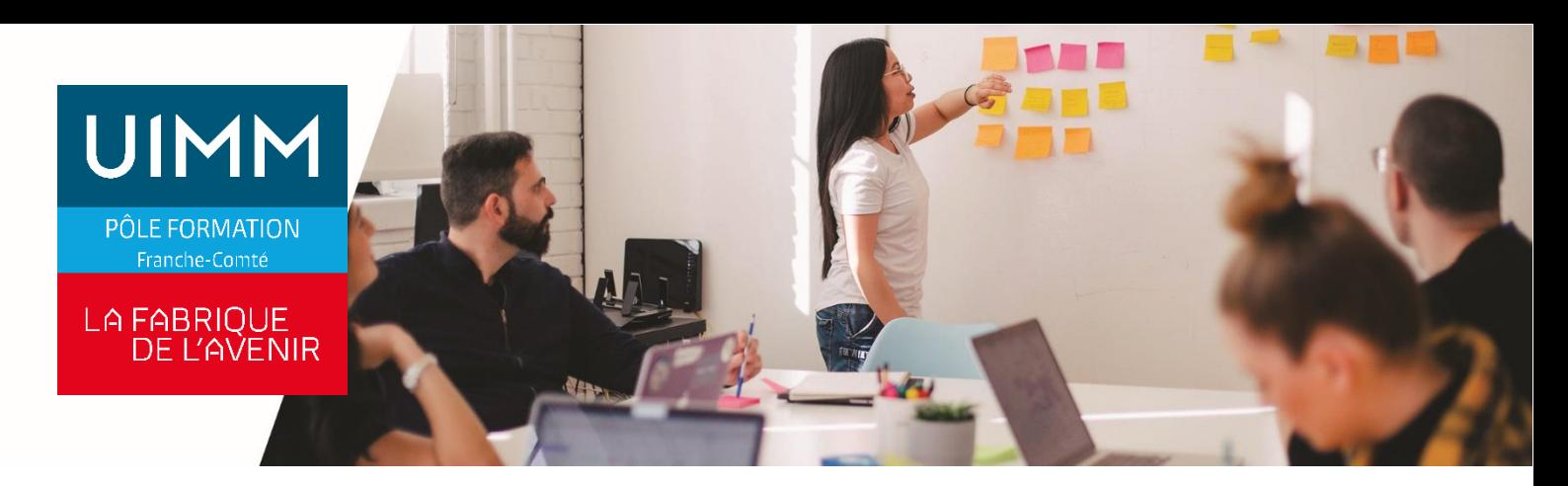

# **BUPO020**

# **POWERPOINT**

# **Objectifs**

À l'issue de la formation, les participants seront capables de :

- Créer des diaporamas
- Insérer des tableaux, des graphiques
- Améliorer le rendu visuel d'une présentation

#### **Programme**

# **Powerpoint environnement**

Connaitre l'environnement de base de Powerpoint (gérer les documents : enregistrement, nouveau…) Utiliser les outils du Cd-rom

#### **Powerpoint masque et gestion des diapositives**

Créer, modifier, copier les diapositives : connaître la base d'utilisation des masques. Modifier les masques, utiliser les jeux de couleurs, l'arrière-plan du masque. Insérer des diapositives d'autres présentations

#### **Powerpoint Gestion du texte et des objets**

Saisie, manipulation et mise en forme du texte.

Réaliser la mise en forme de ligne, modifier la disposition des objets (alignement, groupement et surperposition)

Créer des effets sur du texte, sur un objet, insérer un lien hypertexte.

# **Powerpoint Gestion des présentations du diaporama**

Paramétrage simple du diaporama Créer un diaporama depuis Word, un diaporama personnalisé (sélection des diapositives pour une projection particulière). Utiliser les modèles Gérer les commentaires, l'exportation des présentations

### **Powerpoint Impression**

Paramétrer l'impression Gérer les entêtes et pieds de pages

#### **Powerpoint animation**

Créer et gérer les animations

# **Powerpoint Graphique image / tableau / diagramme**

Créer et modifier des tableaux, des images et des graphiques

# **Public**

Toute personne qui a besoin d'utiliser le logiciel Microsoft© Powerpoint pour des raisons professionnelles ou extra-professionnelles

# **Accessibilités personnes handicapées**

Nos locaux sont adaptés aux personnes à mobilité réduite, nos formations sont compatibles avec plusieurs handicaps selon études. Nous consulter.

# **Nombres de participants**

2 mini – 8 maxi

**Pré-Requis**

Connaissances de l'environnement Windows

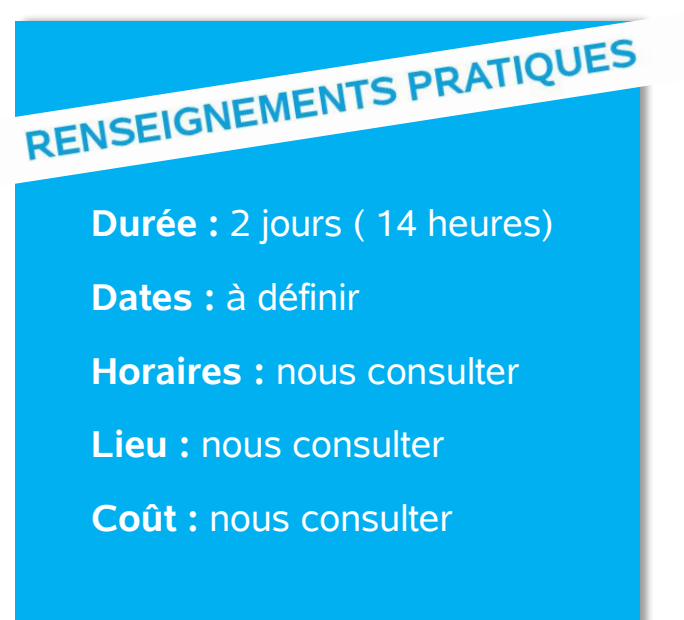

### **Délai d'accès**

Conformément aux dates de notre catalogue interentreprises. Pour d'autres formations nous consulter.

# **Méthodes et moyens pédagogiques**

Alternance de séquences théoriques, de démonstrations et de travaux pratiques. 1 personne par ordinateur.

# **Modalités d'évaluations**

Le formateur mettra en œuvre des outils d'évaluation (QCM – Exercices pratiques) pour valider les acquis de l'apprenant. Questionnaire de satisfaction.

# **Validation et certification**

Attestation de stage.

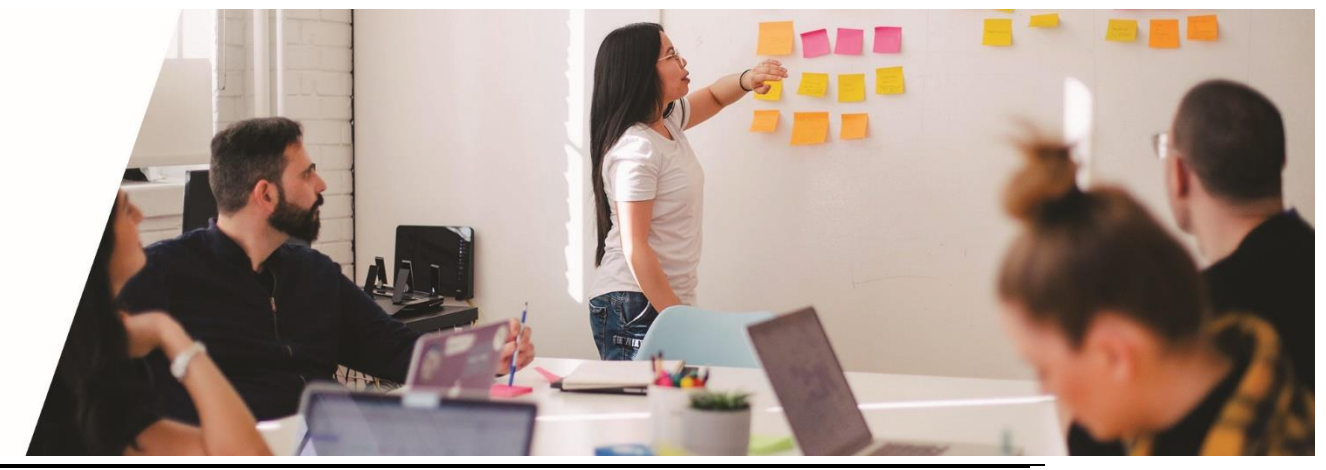